## Karta pracy (робочий аркуш)

Etap kształcenia Szkoła ponadpodstawowa (Етап навчання: Початкова школа)

Imię i nazwisko (ім'я та прізвище)………………………………………………………………….

Przedmiot Podstawy przedsiębiorczości………………………………………………………..

Polecenie (Завдання)

Zaznacz kraje Unii Europejskiej na mapie (Позначте на карті країни Європейського Союзу).

Kliknij w link (Натисніть на посилання)

<https://learningapps.org/watch?v=pjv2faj1j22>

Jeśli korzystasz z telefonu zeskanuj kod QR (Якщо ви використовуєте телефон, відскануйте QR-код)

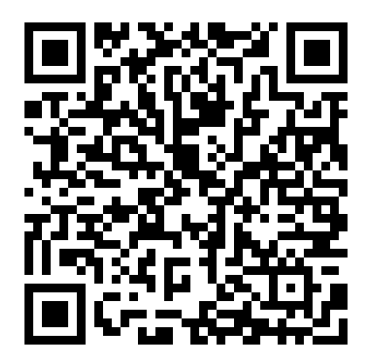

Użyj systemowej aplikacji do skanowania kodów QR. Jeśli takiej nie posiadasz ściągnij darmową aplikację . Polecamy aplikację barcode scanner. (Використовуйте системну програму для сканування QR-кодів. Якщо у вас його немає, завантажте безкоштовну програму. Ми рекомендуємо програму для сканування штрих-коду).

> Joanna Pawlak – Jęczewska Marek Wróblewski